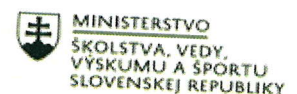

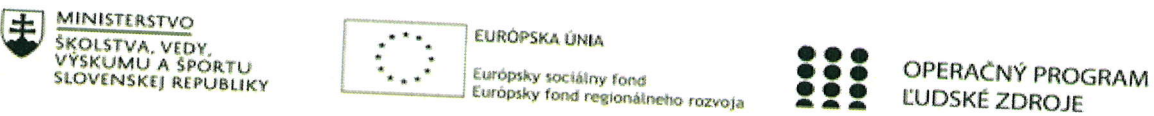

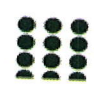

## Štvrťročná správa o činnosti pedagogického zamestnanca pre štandardnú stupnicu jednotkových nákladov "hodinová sadzba učiteľa/učiteľov podľa kategórie škôl (ZŠ, SŠ) - počet hodín strávených vzdelávacími aktivitami ("extra hodiny")"

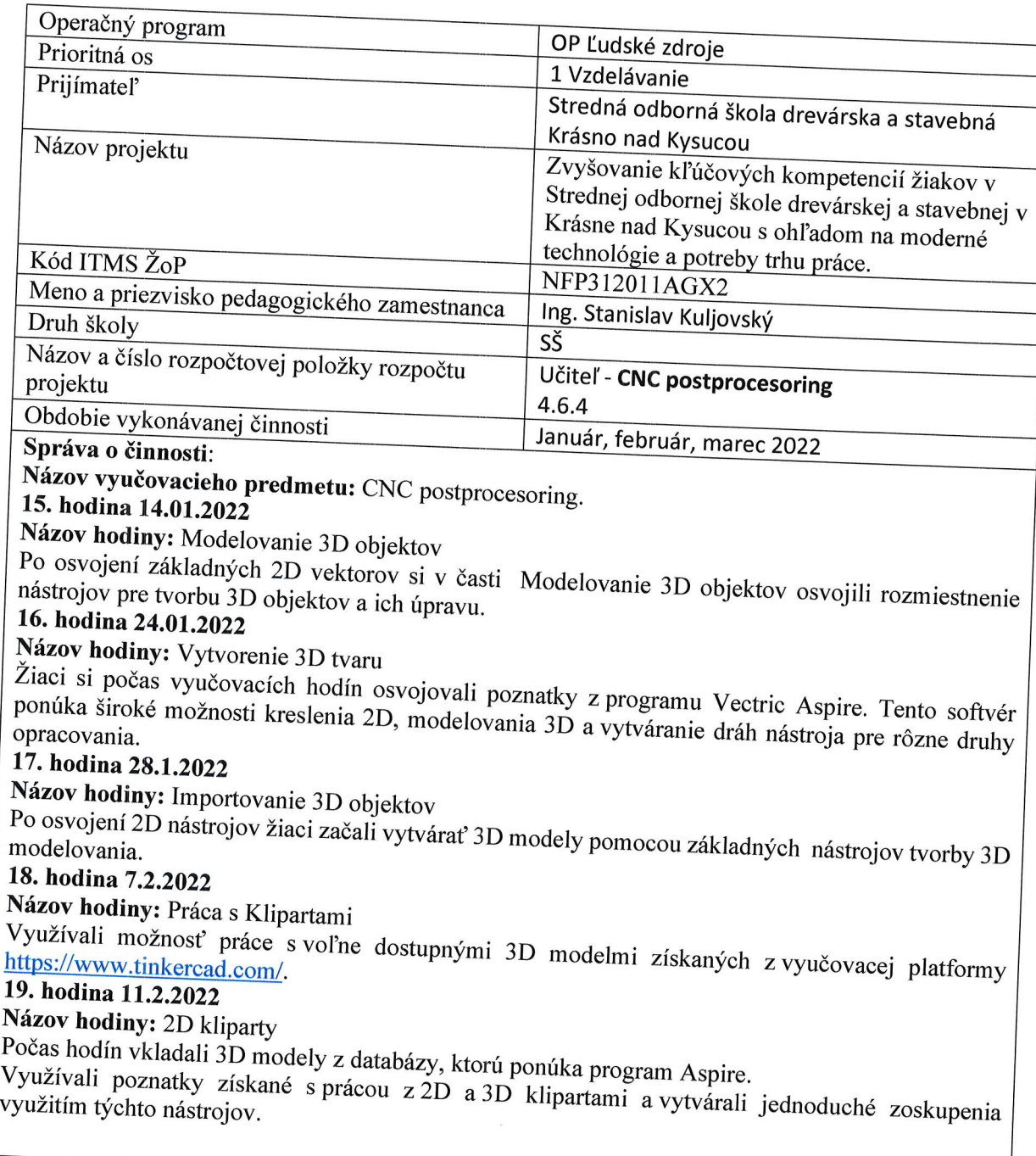

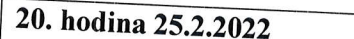

Názov hodiny: Ohraničujúce kliparty

<sup>\*</sup> 1122 : 2011 : 2011 : ...<br>Využitím 3D klipartom modelovali pomocou základných režimov kombinácie 3D reliéfy. Pri tvorbe vycnadzali z možností školského CNC routera. Brali dôraz na veľkosť modelov a čas výroby<br>21. hodina 21.3.2022<br>Názov hodinu: D. l

### Názov hodiny: Dekoratívne kliparty

 $Pri$  tvor

3D reliéf s možnosťou odfrézovania obrysov modelu.<br>22. hodina 25.2.2022 3D reliéf s možnosťou odfrézovania obrysov modelu.<br>22. hodina 25.3.2022

Názov hodiny: Dráhy nástroja

i do výtvorení zadaní si žiaci vytvárali jednotlivé dráhy nástroja. Prešli si zoznamom, ktoré sú dostupné

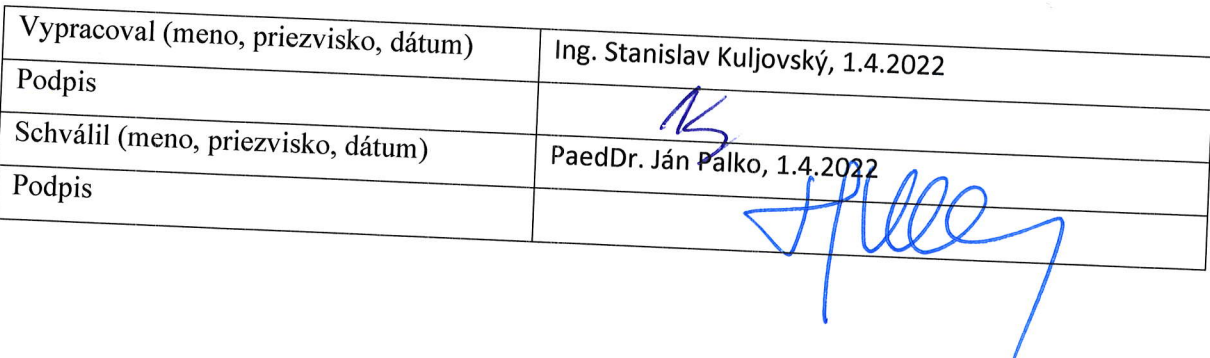

# pokyny k vyplneniu Štvrťročnej správy o činnosti pedagogického<br>zamestnanca pre štandardnú stupnicu jednotkových nákladov<br>"hodinová sadzba učiteľa/učiteľov podľa kategórie škôl (ZŠ, SŠ) - počet, hodín strávených vzdelávacími aktivitami ("extra hodiny")"

vypĺňa sa pri využívaní štandardnej stupnice jednotkových nákladov hodinová sadzba<br>učiteľa/učiteľov podľa kategórie škôl (ZŠ, SŠ) - počet hodín strávených vzdelávacími aktivitami<br>("extra hodiny") - <u>http://www.minedu.sk/zj</u>

finančného príspevku (ďalej len "zmluva o NFP")<br>2. V riedlo Mí

2. V riadku Názov projektu - uvedie sa úplný názov projektu podľa zmluvy NFP, nepoužíva sa skrátený

<sup>3.</sup> V riadku Kód ITMS ŽoP - uvedie sa kód ŽoP podľa ITMS2014+ - vyplní prijímateľ<br><sup>4.</sup> V riadku Meno a priezvicka

4. V riadku Meno a priezvisko zamestnanca – uvedie sa meno a priezvisko pedagogického zamestnanca<br>ktorý predmetnú činnosť vykonával

5. Druh školy - uvedie sa škola, na ktorej bola realizovaná vzdelávacia aktivita (ZŠI. stupeň, ZŠII.

o. v riadku Nazov a číslo rozpočtovej položky projektu - uvedie sa názov a číslo rozpočtovej položky<br>podľa zmluvy o NFP

7. V riadku Obdobie vykonávania činnosti – uvedie sa obdobie, za ktoré sa štvrťročná správa o činnosti predkladá. Obdobie sa uvádza v nasledovnom formáte DD.MM.RRR – DD.MM.RRR, (

8. V riadku Správa o činnosti - uvedú a popíšu sa činnosti, ktoré pedagogický zamestnanec vykonával<br>v rámci "extra hodín"; t.j. názov vzdelávacej aktivity - extra hodiny - uvedie sa názov vyučovacieho predmetu, ná ktorom boli realizované vyučovacie hodíny nad rámec hodín financovaných zo štátneho rozpočtu v danom štvrťroku za každý mesiac samostatne. Ide o činnosti, ktoré boli zabezpečované nad rámec hodín financovaných zo štátneho rozpočtu. Tieto činnosti musia byť v súlade so štatutárom<br>školy potvrdeným menným zoznamom učiteľov a počtom hodín jednotlivých učiteľov, ktorí zabezpečovali/realizovali zvýšené hodiny

9. V riadku Vypracoval – uvedie sa celé meno a priezvisko zamestnanca, ktorý štvrťročnú správu o<br>činnosti vypracoval a dátum vypracovania štvrťročnei správv o činnosti

10. V riadku Podpis – zamestnanec, ktorý štvrťročnú správu o činnosti vypracoval sa vlastnoručne<br>podpíše, (nie je možné použiť faximile nečiatky)

11. V riadku Schválil - uvedie sa celé meno a priezvisko zamestnanca, ktorý štvrťročnú správu schválil (štatutárny zástupca školy) a dátum schválenia štvrťročnej správu o činnosti

í.<br>12. V riadku Podpis - zamestnanec, ktorý štvrťročnú správu o činnosti schválil sa vlastnoručne podpíše,

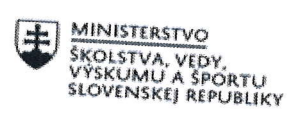

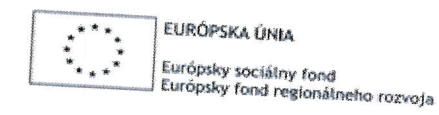

OPERAČNÝ PROGRAM **LUDSKÉ ZDROJE** 

## Štvrťročná správa o činnosti pedagogického zamestnanca pre štandardnú stupnicu jednotkových nákladov "hodinová sadzba učiteľa/učiteľov podľa kategórie škôl (ZŠ, SŠ) - počet hodín strávených vzdelávacími aktivitami ("extra hodiny")"

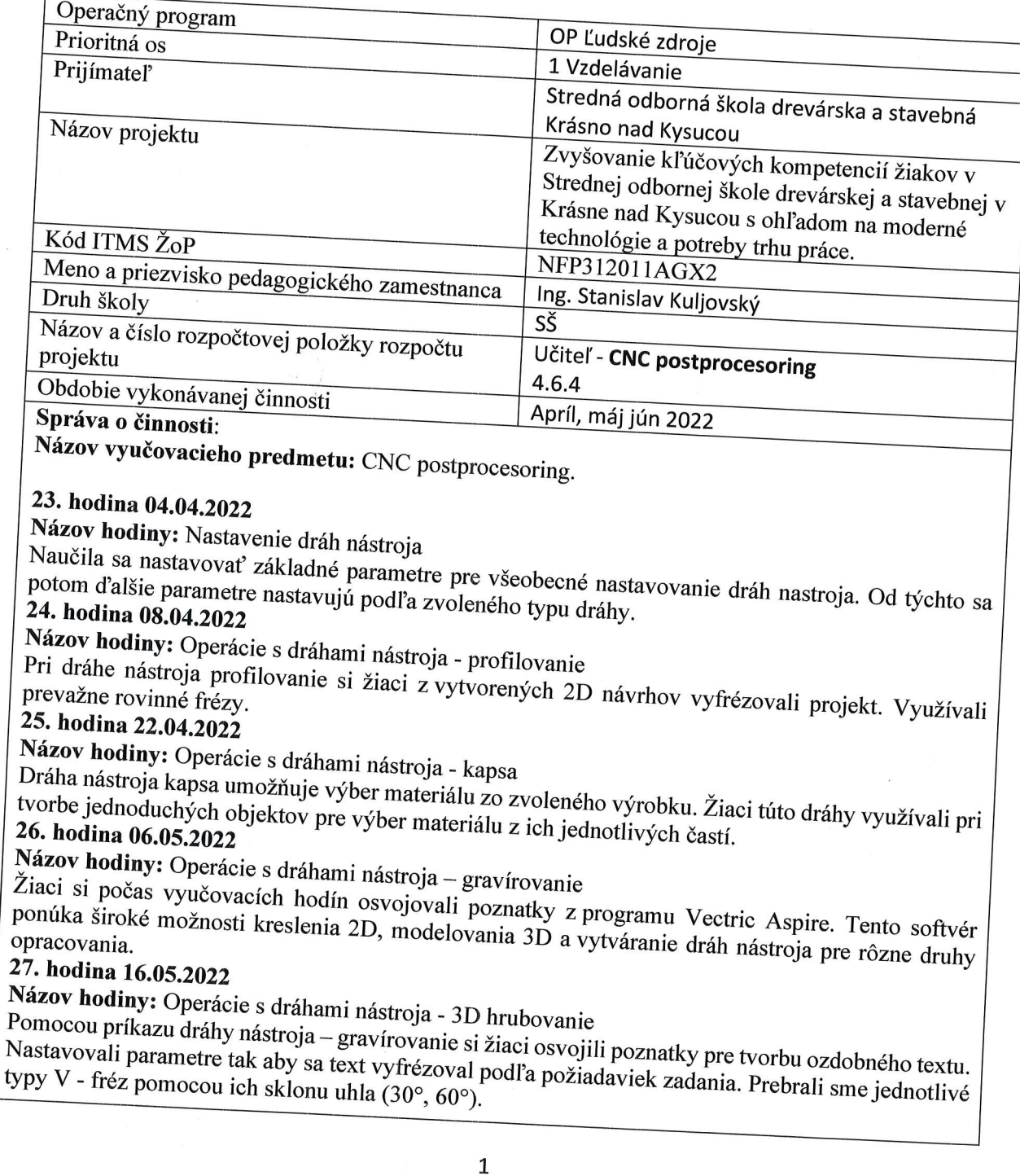

### 28. hodina 20.5.2022

Názov hodiny: Operácie s dráhami nástroja – dokončenie

Po zvládnutí 2D kreslenia a základných dráh nástroja sme prešli na prácu v 3D prostredí a to kontrétne výrobu 3D modelov. Prvým nastavením je dráha nástroja hrubovanie. Tu sme vyhádali pri výbere nástroja podľa zložitosti obrysov. Na hrubovanie sa najčastejšie používali frézy o priemere 3 alebo 6 mm. 29. hodina 13.06.2022

Názov hodiny: Zoznam nástrojov pre frézovanie

Výsledný produkt 3D model sa dosiahol využitím dráhy dokončenie. Pri nastavovaní parametrov sme vychádzali s optimálneho nastavenia hlavného parametra a to je bočného kroku. Nastavovali sme bočný krok 10% z priemere nástroja. Čo v značnej miere predĺžilo výrobu ale zefektívnili opracovanie povrchu.

### 30. hodina 17.05.2022

Názov hodiny: Tvorba G-kódu

Po osvojení si dráh nástroja sme si prešli zoznam nástrojov pre frézovanie, ktoré sú vhodné pre typ routera v školských dielňach. Prešli sme si jednotlivé rezné vlastnosti, profily ostria a ukončenie 31. hodina 27.6.2022

Názov hodiny: Tvorba vlastných výrobkov

Študenti si podľa vlastných projektov, či už z 2D alebo 3D objektov, vytvorili vlastné G kódy dráh Tieto vygenerované kódy potom použili pri výrobe vlastných zadaní.

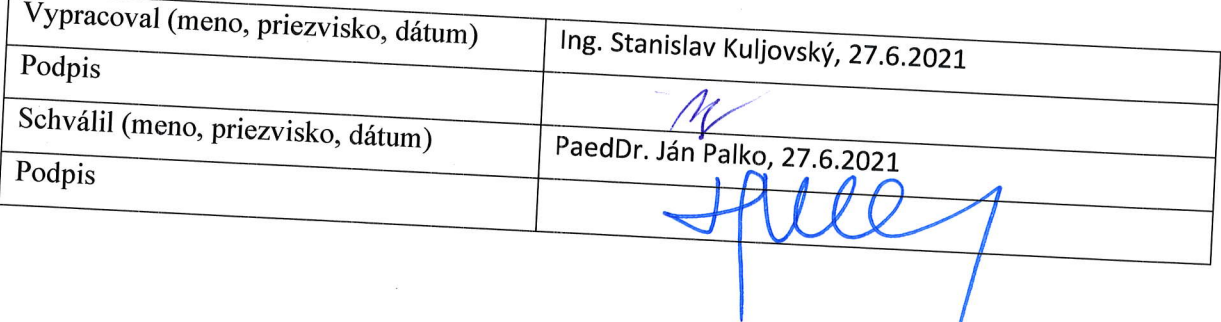

## Pokyny k vyplneniu Štvrťročnej správy o činnosti pedagogického<br>zamestnanca pre štandardnú stupnicu jednotkových nákladov "hodinová sadzba učiteľa/učiteľov podľa kategórie škôl (ZŠ, SŠ) - počet hodín strávených vzdelávacími aktivitami ("extra hodiny")"

## ∨ypĺňa sa pri využívaní štandardnej stupnice jedno<br>učiteľa/učiteľov.nodľa-kategári: ĭ1.01.≪ ž učiteľa/učiteľov podľa kategórie škôl (ZŠ, SŠ) - počet hodín strávených vzdelávacími aktivitami<br>("extra hodiny") - http://www.minedu.sk/zjednodusene-vvkazovanie-vvdavkov/

1. V riadku Prijímateľ - uvedie sa názov prijímateľa podľa zmluvy o poskytnutí nenávratného<br>finančného príspevku (ďalej len "zmluva o NFP")

2. V riadku Názov projektu - uvedie sa úplný názov projektu podľa zmluvy NFP, nepoužíva sa skrátený<br>názov projektu

3. V riadku Kód ITMS ŽoP - uvedie sa kód ŽoP podľa ITMS2014+ - vyplní prijímateľ

4. V riadku Meno a priezvisko zamestnanca – uvedie sa meno a priezvisko pedagogického zamestnanca<br>ktorý predmetnú činnosť vykonával  $\frac{y_{\text{A}}}{y_{\text{A}}}}$ 

3. Druh školy – uvedie sa škola, na ktorej bola realizovaná vzdelávacia aktivita (ZŠ I. stupeň, ZŠ II.<br>stupeň, SŠ)<br>6. V riadla 211

6. V riadku Názov a číslo rozpočtovej položky projektu - uvedie sa názov a číslo rozpočtovej položky<br>podľa zmluvy o NFP<br>7. V riadku Obdobie vykonávania činnosti – uvedie sa obdobie, za ktoré sa štvrťročná správa o činnosti fi "fluidit "fluidit" v rocente "fluidite" i regionalization (predkladá. Obdobie sa uvádza v nasledovnom formáte DD.MM.RRRR – DD.MM.RRR, (

8. V riadku Správa o činnosti - uvedú a popíšu sa činnosti, ktoré pedagogický zamestnanec vykonáva<br>v rámci "extra hodín"; t.j. názov vzdelávacej aktivity - extra hodiny ... predmetu, na ktorom boli realizované vyučovacie hodiny - extra hodiny - uvedie sa názov vyučovacieho<br>rozpočtu v danom štvrťroku za každý mesiac samostatne. Ide o činnosti ltar (1, 1; italianois) zo štátneho radnorti, ktoré boli za každý mesiac samostatne. Ide o činnosti, ktoré boli zabezpečované nad rámec hodín financovaných zo štátneho rozpočtu. Tieto činnosti musia byť v súlade so štatutárom 'o skoly potvrdeným menným zoznamom učiteľov a počtom hodín jednotlivých učiteľov, ktorí<br>zabezpečovali/realizovali zvýšené hodiny vzdelávacích aktivít

9. V riadku Vypracoval - uvedie sa celé meno a priezvisko zamestnanca, ktorý štvrťročnú správu o<br>činnosti vypracoval a dátum vypracovania štvrťročnei správy o činnosti 10. V riadku Podpis

podpíše, (nie je možné použiť faximile pečiatky)<br>Podpíše, (nie je možné použiť faximile pečiatky)

11. V riadku Schválil - uvedie sa celé meno a priezvisko zamestnanca, ktorý štvrťročnú správu schválil<br>(štatutárny zástupca školy) a dátum schválenia štvrťročnei správy o činnosti

12. V riadku Podpis – zamestnanec, ktorý štvrťročnú správu o činnosti schválil sa vlastnoručne podpíše,<br>(nie je možné použiť faximile nečiatky)